#### Intro to Advanced Analytics with PL/R

#### Joe Conway

credativ GmbH / credativ Ltd. / credativ, LLC

#### February 25, 2011

Joe Conway [SCALE9X PostgreSQL Day](#page-63-0)

**∢ ロ ▶ - ∢ 母 ▶ - ∢ ヨ** 

<span id="page-0-0"></span> $\sim$ ∍  $\mathbf{h}$ ∍

[Intro](#page-1-0) [Pros/Cons](#page-2-0) [Installation](#page-4-0)

Intro to PL/R

What is PL/R?

R Procedural Language for PostgreSQL. Enables user-defined SQL functions to be written in the R language

What is R?

• R is an open source (GPL) language and environment for statistical computing and graphics. R provides a wide variety of statistical (linear and nonlinear modeling, classical statistical tests, time-series analysis, classification, clustering, ...) and graphical techniques, and is highly extensible.

<http://www.r-project.org>

<http://www.joeconway.com/plr>

<span id="page-1-0"></span>∢ロ ▶ ∢何 ▶ ∢ ヨ ▶ ∢ ヨ ▶

[Pros/Cons](#page-2-0) [Installation](#page-4-0)

# Pros

- Leverage people's knowledge and skills
	- $\bullet$  statistics/math is a specialty
- **•** Leverage hardware
	- server better able to handle analysis of large datasets
- Processing/bandwidth efficiency
	- why send large datasets across the network?
- Consistency of analysis
	- ensure analysis done consistently once vetted
- Abstraction of complexity
	- keep system understandable and maintainable
- <span id="page-2-0"></span>Leverage R
	- rich core functionality and huge ecosystem

[Overview](#page-1-0)

[Usage](#page-5-0) [Features](#page-9-0) [Advanced](#page-22-0) [Extra Details](#page-47-0) [Pros/Cons](#page-2-0) [Installation](#page-4-0)

# Cons

- PostgreSQL user
	- Slower than standard SQL aggregates and PostgreSQL functions for simple cases
	- New language to learn
- R user
	- Debugging more challenging than working directly in R
	- Less flexible for ad hoc analysis

**← ロ ▶ → イ 冊 ▶** 

[Overview](#page-1-0)

[Usage](#page-5-0) [Features](#page-9-0) [Advanced](#page-22-0) [Extra Details](#page-47-0) [Pros/Cons](#page-2-0) [Installation](#page-4-0)

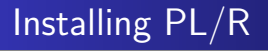

#### • Installation from source: general steps

tar -xzf plr-8.3.0.12.tar.gz cd plr/ USE\_PGXS=1 make su -c "USE PGXS=1 make install" make installcheck

#### • References:

<http://www.joeconway.com/plr/> <http://www.joeconway.com/plr/doc/plr-install.html>

イロト イ押 トイヨ トイヨ トー

 $2990$ 

<span id="page-4-0"></span>э

**[Basics](#page-5-0)** [Argument Types](#page-6-0) [Return Types](#page-8-0)

# Creating PL/R Functions

```
• Similar to other PostgreSQL PLs
```

```
CREATE OR REPLACE FUNCTION func_name(arg-type1 [, arg-type2 ...])
RETURNS return-type AS $$
    function body referencing arg1 [, arg2 ...]
$$ LANGUAGE 'plr':
CREATE OR REPLACE FUNCTION func_name(myarg1 arg-type1 [, myarg2 arg-type2 ...])
RETURNS return-type AS $$
    function body referencing myarg1 [, myarg2 ...]
```

```
$$ LANGUAGE 'plr':
```
• But a little different from standard R functions

```
func_name <- function(myarg1 [,myarg2...]) {
 function body referencing myarg1 [, myarg2 ...]
}
```
<span id="page-5-0"></span>イロメ イ母メ イヨメ イヨメー

**[Basics](#page-5-0)** [Argument Types](#page-6-0) [Return Types](#page-8-0)

## Argument Type Conversions

- Arguments may be explicitly named when creating a function
- Otherwise argument values are passed as variables arg1 ... argN to the R script
- Define function STRICT to avoid thinking about NULL input values
- In a non-strict function, if the actual value of an argument is NULL, the corresponding argN variable will be set to a NULL R object

<span id="page-6-0"></span>∢ロ ▶ ∢何 ▶ ∢ ヨ ▶ ∢ ヨ ▶

**[Basics](#page-5-0)** [Argument Types](#page-6-0) [Return Types](#page-8-0)

## Argument Type Conversions

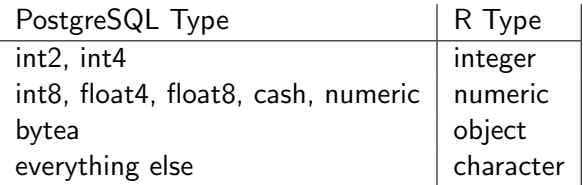

- One-dimensional PostgreSQL arrays: converted to multi-element R vectors
	- Pass-by-value integer and numeric types special-cased for performance
- Two-dimensional PostgreSQL arrays: mapped to R matrixes
- Three-dimensional PostgreSQL arrays: converted to three-dimensional R arrays.
- <span id="page-7-0"></span>• Composite-types are transformed into [R d](#page-6-0)[ata](#page-8-0)[.](#page-6-0)[fra](#page-7-0)[m](#page-8-0)[e](#page-6-0)[s](#page-7-0)

**[Basics](#page-5-0)** [Argument Types](#page-6-0) [Return Types](#page-8-0)

# Return Type Conversions

- Return values are special-cased for performance if
	- R data type is Integer or Real
	- PostgreSQL type is 1D array of pass-by-value numeric
	- no NULL/NA elements
- Scalar bytea return values are also special-cased
	- R object being returned is serialized
	- Binary result directly mapped into PostgreSQL bytea
- Otherwise return values are first coerced to R character
	- If resulting string is acceptable for PostgreSQL return type, will produce a result

<span id="page-8-0"></span> $\leftarrow$   $\leftarrow$   $\leftarrow$   $\leftarrow$   $\leftarrow$   $\leftarrow$   $\leftarrow$   $\leftarrow$ 

[R Support](#page-9-0) [PostgreSQL Support](#page-14-0) **[Triggers](#page-21-0)** 

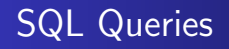

pg.spi.exec(character query)

- Execute SQL query given as a string
- **•** Error in the query causes an error to be raised
- Returns number of rows processed for INSERT, UPDATE, or DELETE statements
- Returns zero if the query is a utility statement
- SELECT statement: values of selected columns placed in data.frame with tgt column names as frame column names
- Non-numeric columns are not converted to R "factors" (but pg.spi.factor is provided)

<span id="page-9-0"></span>**← ロ ▶ → イ 冊 ▶** 

[R Support](#page-9-0) [PostgreSQL Support](#page-14-0) [Triggers](#page-21-0)

# SQL Queries

```
CREATE OR REPLACE FUNCTION test_spi_tup(text)
RETURNS SETOF RECORD AS $$
  pg.spi.exec(arg1)
$$ language 'plr':
SELECT * FROM test_spi_tup($$
  SELECT oid,
         NULL::text as nullcol,
         typname
  FROM pg_type
  WHERE typname = 'oid'
  OR typname = 'text'
$$)
AS t(typeid oid, nullcol text, typename name);
 typeid | nullcol | typename
--------+----------+----------<br>25 |              | text
                    25 | | text
     26 | | oid
(2 rows)
```
Joe Conway [SCALE9X PostgreSQL Day](#page-0-0)

メロメメ 御 メメ きょく モドー

<span id="page-10-0"></span> $2990$ 

目

[R Support](#page-9-0) [PostgreSQL Support](#page-14-0) **[Triggers](#page-21-0)** 

# RPostgreSQL Compatibility

```
dbDriver(character dvr_name)
dbConnect(DBIDriver drv, character user, character password,
          character host, character dbname, character port,
          character tty, character options)
dbSendQuery(DBIConnection conn, character sql)
fetch(DBIResult rs, integer num_rows)
dbClearResult (DBIResult rs)
dbGetQuery(DBIConnection conn, character sql)
dbReadTable(DBIConnection conn, character name)
dbDisconnect(DBIConnection conn)
dbUnloadDriver(DBIDriver drv)
```
- Allows function first prototyped using R client, then moved to PL/R for production
- Nominally work like RPostgreSQL counterparts except queries performed in current database
- <span id="page-11-0"></span>Driver/connection parameters ignored; dbDriver, dbConnect, dbDisconnect, and dbUnloadDriver are [no](#page-10-0)-[op](#page-12-0)[s](#page-10-0)

[R Support](#page-9-0) [PostgreSQL Support](#page-14-0) **[Triggers](#page-21-0)** 

## RPostgreSQL Compatibility Example

#### • PostgreSQL access from R

```
require(TSP)
require(fields)
require(RPostgreSQL)
drv <- dbDriver("PostgreSQL")
conn \leq dbConnect(drv, user="postgres", dbname="pgissc")
sql.str \leq "select id, st_x(location) as x, st_y(location) as y, location from stands;"
waypts <- dbGetQuery(conn, sql.str)
dist.matrix <- rdist.earth(waypts[,2:3], R=3949.0)
rtsp <- TSP(dist.matrix)
soln <- solve TSP(rtsp)
tour <- as.vector(soln)
dbDisconnect(conn)
dbUnloadDriver(drv)
```

```
print(paste("tour.dist=", attributes(soln)$tour_length))
```

```
[1] "tour.dist= 2804.58129355858"
```
<span id="page-12-0"></span>∢ロト ∢母 ト ∢ ヨ ト ∢ ヨ トー

[R Support](#page-9-0) [PostgreSQL Support](#page-14-0) **[Triggers](#page-21-0)** 

# RPostgreSQL Compatibility Example

#### • Same function from PL/R

```
CREATE OR REPLACE FUNCTION tsp_tour_length() RETURNS float8 AS
$$
 require(TSP)
 require(fields)
 require(RPostgreSQL)
 drv <- dbDriver("PostgreSQL")
 conn <- dbConnect(drv, user="postgres", dbname="pgissc")
  sql.str <- "select id, st x(location) as x, st v(location) as y, location from stands;"
 waypts <- dbGetQuery(conn, sql.str)
 dist.matrix <- rdist.earth(waypts[,2:3], R=3949.0)
 rtsp <- TSP(dist.matrix)
 soln <- solve TSP(rtsp)
 dbDisconnect(conn)
 dbUnloadDriver(drv)
 return(attributes(soln)$tour_length)
$$
LANGUAGE 'plr' STRICT;
SELECT tsp_tour_length();
 tsp_tour_length
------------------
 2804.58129355858
(1 row)
                                                                 イロト イ押 トイヨ トイヨ トー
```
∍

[R Support](#page-9-0) [PostgreSQL Support](#page-14-0) **[Aggregates](#page-17-0) [Triggers](#page-21-0)** 

# Auto-loading R code

- Special table, plr\_modules, presumed to contain R functions
- **If table exists, functions fetched and loaded into R interpreter** on initialization
- plr\_modules defined as follows

```
CREATE TABLE plr_modules (
 modseq int4,
 modsrc text
);
```
- modseq used to control order of installation
- modsrc contains text of R code to be executed
- plr\_modules must be readable by all, but it is wise to make it owned and writable only by the database administrator
- <span id="page-14-0"></span>Use reload\_plr\_modules() to force re-loading plr\_modules イロメ イ母メ イヨメ イヨメー

[R Support](#page-9-0) [PostgreSQL Support](#page-14-0) **[Triggers](#page-21-0)** 

## Auto-loading R code Example

#### EXAMPLE

- Create R function named pg.test.module.load on initialization
- PL/R function may now simply reference the function directly

```
INSERT INTO plr_modules
  VALUES (0, 'pg.test.module.load <-function(msg) {print(msg)}');
SELECT reload plr_modules();
CREATE OR REPLACE FUNCTION pg_test_module_load(TEXT) RETURNS TEXT AS $$
 pg.test.module.load(arg1)
$$ language 'plr';
SELECT pg_test_module_load('hello world');
pg_test_module_load
---------------------
hello world
(1 \text{ rot})
```
∢ ロ ▶ ( 何 ) ( ミ ) ( ミ ) (

[R Support](#page-9-0) [PostgreSQL Support](#page-14-0) **[Triggers](#page-21-0)** 

# **Utility**

```
load_r_typenames()
r_typenames()
plr_set_display(text_display)
plr_get_raw(bytea_serialized_object)
```
- load\_r\_typenames() installs datatype Oid variables into the R interpreter as globals
- r\_typenames() displays the datatype Oid variables
- plr\_set\_display() sets the DISPLAY environment vaiable under which the Postmaster is currently running
- plr\_get\_raw() unserializes R object and returns the pure raw bytes –e.g. object being returned is JPEG or PNG graphic

イロメ イ母メ イヨメ イヨ

つへへ

[R Support](#page-9-0) [PostgreSQL Support](#page-14-0) **[Aggregates](#page-17-0) [Triggers](#page-21-0)** 

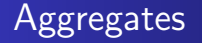

- Aggregates in PostgreSQL are extensible via SQL commands
- State transition function and possibly a final function are specified
- Initial condition for state function may also be specified

<span id="page-17-0"></span>モロメ オラメ ミドメモ

[R Support](#page-9-0) [PostgreSQL Support](#page-14-0) **[Aggregates](#page-17-0) [Triggers](#page-21-0)** 

### Aggregates Example

#### EXAMPLE

```
CREATE OR REPLACE FUNCTION r median(ANYARRAY) RETURNS ANYELEMENT AS $$
 median(arg1)
$$ LANGUAGE 'plr':
CREATE AGGREGATE median (ANYELEMENT)
(
 sfunc = array_append,
 stype = anyarray,
 finalfunc = r_median,
 initcond = '{}');
CREATE TABLE FOO(f0 int, f1 text, f2 float8);
INSERT INTO foo VALUES (1,'cat1',1.21), (2,'cat1',1.24), (3,'cat1',1.18),
                       (4,'cat1',1.26), (5,'cat1',1.15), (6,'cat2',1.15),
                       (7,'cat2',1.26), (8,'cat2',1.32), (9,'cat2',1.30);
SELECT f1, median(f2) FROM foo GROUP BY f1 ORDER BY f1;
 f1 | median
------+--------
 cat1 | 1.21
cat2 | 1.28
(2 rows)
```
イロト イ押 トイヨ トイヨ トー

 $\eta$ an G.

[R Support](#page-9-0) [PostgreSQL Support](#page-14-0) **[Aggregates](#page-17-0) [Triggers](#page-21-0)** 

### Aggregates Example

#### EXAMPLE

```
CREATE OR REPLACE FUNCTION r quartile(anyarray) RETURNS anyarray AS $$
  quantile(arg1, probs = seq(0, 1, 0.25), names = FALSE)
$$ LANGUAGE 'plr':
CREATE AGGREGATE quartile (ANYELEMENT)
(
  sfunc = array_append,
  stype = anyarray,
  finalfunc = r quantile.
  initcond = '{}');
SELECT workstation, quartile(id_val) FROM sample_numeric_data
WHERE ia id = 'G121XBBA' GROUP BY workstation:
 workstation | quantile
-------------+---------------------------------
 1055 | {4.19,5.02,5.21,5.5,6.89}<br>1051 | {3.89.4.66.4.825.5.2675.5
 1051 | {3.89,4.66,4.825,5.2675,5.47}<br>1068 | {4.33 5.2625 5.455 5.275 6.0
             1068 | {4.33,5.2625,5.455,5.5275,6.01}
 1070 | {4.51,5.1975,5.485,5.7575,6.41}
(4 \text{rows})
```
KED KAP KED KED E LOQO

[PostgreSQL Support](#page-14-0) **[Aggregates](#page-17-0)** [Triggers](#page-21-0)

### Aggregates Example - Quartile Boxplot Output

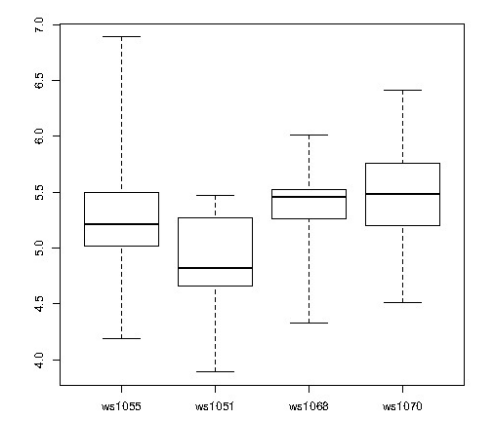

Joe Conway [SCALE9X PostgreSQL Day](#page-0-0)

つくへ

[R Support](#page-9-0) [PostgreSQL Support](#page-14-0) **[Triggers](#page-21-0)** 

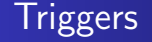

- $\bullet$  Triggers can be written in PL/R
- Function called as a trigger must have no arguments and return type TRIGGER
- NULL return silently suppresses the triggering operation for this row
- One row data.frame returned is inserted instead of the one given in pg.tg.new (BEFORE, FOR EACH ROW only)
- $\bullet$  Info from trigger manager passed to PL/R function in variables

<span id="page-21-0"></span>∢ロ ▶ ∢何 ▶ ∢ ヨ ▶ ∢ ヨ ▶

<span id="page-22-0"></span>[Geospatial](#page-22-0) [Financial](#page-32-0) **[Waveform](#page-35-0)** [SPC](#page-42-0)

# Geospatial Example

- Solve the famous Traveling Salesman Problem
	- Given list of location and distances, find a shortest possible tour that visits each location exactly once
- NP-hard problem in combinatorial optimization
- Applications include, for example:
	- Logistics
	- **Land management**
	- Semiconductor inspection
	- Geonome sequencing
	- Routing of SONET rings

[http://en.wikipedia.org/wiki/Travelling\\_salesman\\_problem](http://en.wikipedia.org/wiki/Travelling_salesman_problem)

<http://www.tsp.gatech.edu/apps/index.html>

[Geospatial](#page-22-0) [Financial](#page-32-0)

### Geospatial Example

;

#### • Create and populate table with locations

```
CREATE TABLE stands (id serial primary key,
                     strata integer not null,
                     initage integer);
SELECT AddGeometryColumn('','stands','boundary','4326','MULTIPOLYGON',2);
CREATE INDEX "stands_boundary_gist" ON "stands" USING gist ("boundary" gist_geometry_ops);
SELECT AddGeometryColumn('','stands','location','4326','POINT',2);
CREATE INDEX "stands location gist" ON "stands" USING gist ("location" gist geometry ops);
INSERT INTO stands (id,strata,initage,boundary,location) VALUES
 (1,1,1,GeometryFromText('MULTIPOLYGON(((59.250000 65.000000,55.000000 65.000000,55.000000 51.750000,
 60.735294 53.470588, 62.875000 57.750000, 59.250000 65.000000 )))', 4326),
 GeometryFromText('POINT( 61.000000 59.000000 )', 4326 ))
,(2,2,1,GeometryFromText('MULTIPOLYGON(((67.000000 65.000000,59.250000 65.000000,62.875000 57.750000,
 67.000000 60.500000, 67.000000 65.000000 )))', 4326),
 GeometryFromText('POINT( 63.000000 60.000000 )', 4326 ))
,(3,3,1,GeometryFromText('MULTIPOLYGON(((67.045455 52.681818,60.735294 53.470588,55.000000 51.750000,
  55.000000 45.000000, 65.125000 45.000000, 67.045455 52.681818 )))', 4326),
 GeometryFromText('POINT( 64.000000 49.000000 )', 4326 ))
```
 $2990$ 

イロト イ母 トイヨ トイヨ トー

[Geospatial](#page-22-0) [Financial](#page-32-0)

## Geospatial Example

;

#### • Create and populate table with locations

INSERT INTO stands (id,strata,initage,boundary,location) VALUES

- (4,4,1,GeometryFromText('MULTIPOLYGON(((71.500000 53.500000,70.357143 53.785714,67.045455 52.681818, 65.125000 45.000000, 71.500000 45.000000, 71.500000 53.500000 )))', 4326), GeometryFromText('POINT( 68.000000 48.000000 )', 4326 ))
- ,(5,5,1,GeometryFromText('MULTIPOLYGON(((69.750000 65.000000,67.000000 65.000000,67.000000 60.500000, 70.357143 53.785714, 71.500000 53.500000, 74.928571 54.642857, 69.750000 65.000000 )))', 4326), GeometryFromText('POINT( 71.000000 60.000000 )', 4326 ))
- ,(6,6,1,GeometryFromText('MULTIPOLYGON(((80.000000 65.000000,69.750000 65.000000,74.928571 54.642857, 80.000000 55.423077, 80.000000 65.000000 )))', 4326), GeometryFromText('POINT( 73.000000 61.000000 )', 4326 ))
- ,(7,7,1,GeometryFromText('MULTIPOLYGON(((80.000000 55.423077,74.928571 54.642857,71.500000 53.500000, 71.500000 45.000000, 80.000000 45.000000, 80.000000 55.423077 )))', 4326), GeometryFromText('POINT( 75.000000 48.000000 )', 4326 ))
- ,(8,8,1,GeometryFromText('MULTIPOLYGON(((67.000000 60.500000,62.875000 57.750000,60.735294 53.470588, 67.045455 52.681818, 70.357143 53.785714, 67.000000 60.500000 )))', 4326), GeometryFromText('POINT( 65.000000 57.000000 )', 4326 ))

 $2990$ 

イロト イ母 トイヨ トイヨ トー

[Geospatial](#page-22-0) [Financial](#page-32-0)

### Geospatial Example

#### Create result data type and plr\_modules

```
DROP TABLE IF EXISTS events CASCADE;
CREATE TABLE events
(
 seqid int not null primary key, -- visit sequence #
 plotid int, -- original plot id
 bearing real, -- bearing to next waypoint
 distance real, -- distance to next waypoint
 velocity real, -- velocity of travel, in nm/hr
 traveltime real, -- travel time to next event
 loitertime real, -- how long to hang out
 totaltraveldist real, -- cummulative distance
 totaltraveltime real -- cummulaative time
);
SELECT AddGeometryColumn('','events','location','4326','POINT',2);
CREATE INDEX "events location gist" ON "events" USING gist ("location" gist geometry ops);
CREATE TABLE plr_modules (
 modseq int4 primary key,
 modsrc text
);
```
Joe Conway [SCALE9X PostgreSQL Day](#page-0-0)

イロメ イ母メ イヨメ イヨメー

[Geospatial](#page-22-0) [Financial](#page-32-0)

### Geospatial Example

#### • Create main PL/R function

```
CREATE OR REPLACE FUNCTION solve_tsp(makemap bool, mapname text) RETURNS SETOF events AS
$$
 require(TSP)
 require(fields)
 sql.str <- "select id, st x(location) as x, st y(location) as y, location from stands;"
 waypts <- pg.spi.exec(sql.str)
 dist.matrix <- rdist.earth(waypts[,2:3], R=3949.0)
 rtsp <- TSP(dist.matrix)
 soln <- solve_TSP(rtsp)
 tour <- as.vector(soln)
 pg.thrownotice( paste("tour.dist=", attributes(soln)$tour_length))
 route <- make.route(tour, waypts, dist.matrix)
 if (makemap) {
    make.map(tour, waypts, mapname)
  }
 return(route)
$$
LANGUAGE 'plr' STRICT;
```
Joe Conway [SCALE9X PostgreSQL Day](#page-0-0)

イロト イ押 トイヨ トイヨト

 $QQ$ 

э

[Geospatial](#page-22-0) [Financial](#page-32-0)

### Geospatial Example

#### • Install make.route() function

```
INSERT INTO plr_modules VALUES (0,
 $$ make.route <-function(tour, waypts, dist.matrix) {
    velocity <- 500.0
    starts <- tour[1:(length(tour))-1]
    stops <- tour[2:(length(tour))]
    dist.vect <- diag( as.matrix( dist.matrix )[starts,stops] )
    last.leg \leq as matrix( dist.matrix )[tour[length(tour)], tour[1]]
    dist.vect <- c(dist.vect, last.leg )
    delta.x \leq diff( waypts[tour,]$x)
    delta.y <- diff( waypts[tour,]$y )
    bearings <- atan( delta.x/delta.y ) * 180 / pi
    bearings <- c(bearings,0)
    for( i in 1:(length(tour)-1) ) {
     if( delta.x[i] > 0.0 && delta.y[i] > 0.0 ) bearings[i] <- bearings[i]
     if( delta.x[i] > 0.0 && delta.y[i] < 0.0 ) bearings[i] <- 180.0 + bearings[i]
     if( delta.x[i] < 0.0 & delta.y[i] > 0.0 ) bearings[i] <- 360.0 + bearings[i]
     if( delta.x[i] \leq 0.0 && delta.y[i] \leq 0.0 ) bearings[i] \leq -180 + bearings[i]
    }
    route <- data.frame(seq=1:length(tour), ptid=tour, bearing=bearings, dist.vect=dist.vect,
                        velocity=velocity, travel.time=dist.vect/velocity, loiter.time=0.5)
    route$total.travel.dist <- cumsum(route$dist.vect)
    route$total.travel.time <- cumsum(route$travel.time+route$loiter.time)
    route$location <- waypts[tour,]$location
    return(route)}$$);
                                                                  イロト イ押 トイヨ トイヨト
```
Joe Conway [SCALE9X PostgreSQL Day](#page-0-0)

[Geospatial](#page-22-0) [Financial](#page-32-0)

## Geospatial Example

#### • Install make.map() function

```
INSERT INTO plr_modules
 VALUES (1, $$
 make.map <-function(tour, waypts, mapname) {
    require(maps)
    ipeg(file=mapname, width = 480, height = 480, pointsize = 10, quality = 75)map('world2', xlim = c(20, 120), ylim = c(20, 80))map.axes()
    grid()
    arrows(waypts[tour[1:(length(tour)-1)],]$x, waypts[tour[1:(length(tour)-1)],]$y,
           waypts[tour[2:(length(tour))],]$x, waypts[tour[2:(length(tour))],]$y,
           angle=10, lwd=1, length=.15, col="red")
    points( waypts$x, waypts$y, pch=3, cex=2 )
    points( waypts$x, waypts$y, pch=20, cex=0.8 )
    text( waypts$x+2, waypts$y+2, as.character( waypts$id ), cex=0.8 )
    title( "TSP soln using PL/R" )
   dev.off()
 }$$
);
```
イロト イ押 トイヨ トイヨト

 $2990$ 

э

[Geospatial](#page-22-0) [Financial](#page-32-0) [SPC](#page-42-0)

### Geospatial Example

#### • Run the TSP function

```
-- only needed if INSERT INTO plr_modules was in same session
SELECT reload_plr_modules();
```
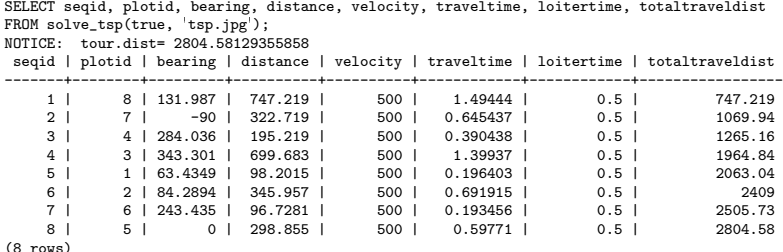

 $\left\{ \begin{array}{ccc} 1 & 0 & 0 \\ 0 & 1 & 0 \end{array} \right.$  ,  $\left\{ \begin{array}{ccc} \frac{1}{2} & 0 & 0 \\ 0 & 0 & 0 \end{array} \right.$ 

 $299$ 

[Geospatial](#page-22-0) [Financial](#page-32-0)

### Geospatial Example

#### • Run the TSP function (first row expanded)

 $\chi$ SELECT \* FROM solve\_tsp(true, 'tsp.jpg'); NOTICE: tour.dist= 2804.58129355858 -[ RECORD 1 ]---+-------------------------------------------------- seqid | 1<br>plotid | 3 plotid<br>bearing bearing | 104.036<br>distance | 195.219  $1.195.219$ velocity | 500<br>traveltime | 0.39 to.390438<br>to.5 loitertime totaltraveldist | 195.219 totaltraveltime | 0.890438 location | 0101000020E610000000000000000050400000000000804840 -[ RECORD 2 ]---+--------------------------------------------------- [...]

Joe Conway [SCALE9X PostgreSQL Day](#page-0-0)

イロト イ押 トイヨ トイヨ トー

э

[Geospatial](#page-22-0) **[Financial](#page-32-0)** [Waveform](#page-35-0) [SPC](#page-42-0)

## Geospatial Example - Output

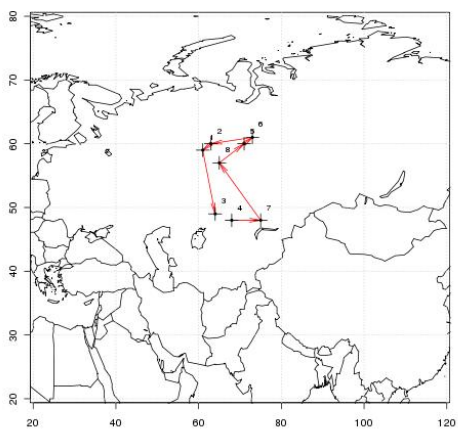

TSP soln using PL/R

Joe Conway [SCALE9X PostgreSQL Day](#page-0-0)

E

∍  $\mathbf{h}$   $2Q$ 

[Geospatial](#page-22-0) [Financial](#page-32-0) [SPC](#page-42-0)

## Stock Data Example

- **o** get Hi-Low-Close data from Yahoo for any stock symbol
- plot with Bollinger Bands and volume
- requires extra R packages from R: install.packages(c('xts','Defaults','quantmod','cairoDevice','RGtk2'))

```
CREATE OR REPLACE FUNCTION plot_stock_data(sym text) RETURNS bytea AS $$
 library(quantmod)
 library(cairoDevice)
 library(RGtk2)
 pixmap <- gdkPixmapNew(w=500, h=500, depth=24)
  asCairoDevice(pixmap)
 getSymbols(c(sym))
 chartSeries(get(sym), name=sym, theme="white",
                 TA="addVo();addBBands();addCCI()")
 plot_pixbuf <- gdkPixbufGetFromDrawable(NULL, pixmap,
                 pixmap$getColormap(),0, 0, 0, 0, 500, 500)
 buffer <- gdkPixbufSaveToBufferv(plot_pixbuf, "jpeg",
                 character(0),character(0))$buffer
 return(buffer)
$$ LANGUAGE plr:
```
<span id="page-32-0"></span>∢ロ ▶ ∢何 ▶ ∢ ヨ ▶ ∢ ヨ ▶

[Financial](#page-32-0)

## Stock Data Example

• Need screen buffer on typical server:

```
Xvfb :1 -screen 0 1024x768x24
export DISPLAY=:1.0
```
#### • Calling it from PHP for CYMI

```
<?php
\deltadbconn = pg_connect("...");
$rs = pg_query( $dbconn,
      "select plr_get_raw(plot_stock_data('CYMI'))");
hexpic = pg fetch array(srs);
$cleandata = pe unescape bytea($hexpic[0]);
header("Content-Type: image/png");
header("Last-Modified: " .
       date("r", filectime($_SERVER['SCRIPT_FILENAME'])));
header("Content-Length: " . strlen($cleandata));
echo $cleandata;
?>
```
∢ロ ▶ ∢何 ▶ ∢ ヨ ▶ ∢ ヨ ▶

[Geospatial](#page-22-0) [Financial](#page-32-0) [SPC](#page-42-0)

### Stock Data Example - Output

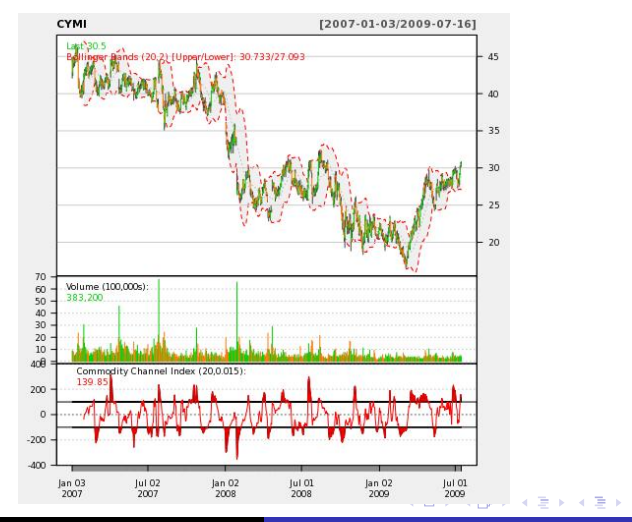

Joe Conway [SCALE9X PostgreSQL Day](#page-0-0)

 $299$ 

[Geospatial](#page-22-0) [Financial](#page-32-0) [Waveform](#page-35-0) [SPC](#page-42-0)

## Seismic Data Example

- Timeseries, waveform data
- Stored as array of floats recorded during seismic event at a constant sampling rate
- Available from online sources in individual file for each event
- **Each file has about 16000 elements**

<span id="page-35-0"></span>4 0 8

[Financial](#page-32-0) [Waveform](#page-35-0)

### Seismic Data Example

#### **Q** Load 1000 seismic events

```
DROP TABLE IF EXISTS test_ts;
CREATE TABLE test ts (dataid bigint NOT NULL PRIMARY KEY,
                     data double precision[]);
CREATE OR REPLACE FUNCTION load_test(int) RETURNS text AS $$
 DECLARE
   i int;
    arr text;
   sql text;
 BEGIN
   arr := pg\_read\_file('array-data.csv', 0, 500000);FOR i IN 1..$1 LOOP
     sql := $i$INSERT INTO test_ts(dataid,data) VALUES ($i$ || i || $i$,'{$i$ || arr || $i$}')$i$;
     EXECUTE sql:
   END LOOP;
   RETURN 'OK';
 END;
$$ LANGUAGE plpgsql:
SELECT load test(1000);
load_test
-----------
OK
(1 row)Time: 37336.539 ms
                                                                イロト イ押 トイヨ トイヨ トー
                                                                                                 2990∍
```
[Financial](#page-32-0) [Waveform](#page-35-0)

## Seismic Data Example

#### • Load 1000 seismic events (alternate method)

```
DROP TABLE IF EXISTS test_ts_obj;
CREATE TABLE test_ts_obj (
 dataid serial PRIMARY KEY,
 data bytea
);
CREATE OR REPLACE FUNCTION make_r_object(fname text) RETURNS bytea AS $$
 myvar<-scan(fname,sep=",")
 return(myvar);
$$ LANGUAGE 'plr' IMMUTABLE:
INSERT INTO test_ts_obj (data)
SELECT make r object('array-data.csv')
FROM generate_series(1,1000);
INSERT 0 1000
Time: 12166.137 ms
```
Joe Conway [SCALE9X PostgreSQL Day](#page-0-0)

イロト イ押 トイヨ トイヨ トー

 $2990$ 

э

[Financial](#page-32-0) [Waveform](#page-35-0)

### Seismic Data Example

#### **•** Plot the waveform

```
CREATE OR REPLACE FUNCTION plot_ts(ts double precision[]) RETURNS bytea AS $$
 library(quantmod)
 library(cairoDevice)
 library(RGtk2)
 pixmap <- gdkPixmapNew(w=500, h=500, depth=24)
 asCairoDevice(pixmap)
 plot(ts,type="l")
 plot_pixbuf <- gdkPixbufGetFromDrawable(NULL, pixmap,
                                          pixmap$getColormap(),
                                          0, 0, 0, 0, 500, 500)
 buffer <- gdkPixbufSaveToBufferv(plot_pixbuf,
                                   "jpeg",
                                   character(0),
                                   character(0))$buffer
 return(buffer)
$$ LANGUAGE 'plr' IMMUTABLE;
SELECT plr_get_raw(plot_ts(data)) FROM test_ts WHERE dataid = 42;
```
Joe Conway [SCALE9X PostgreSQL Day](#page-0-0)

イロト イ押 トイヨ トイヨト

 $\eta$ an ∍

[Geospatial](#page-22-0) [Financial](#page-32-0) [Waveform](#page-35-0) [SPC](#page-42-0)

#### Seismic Data Example - Waveform Output

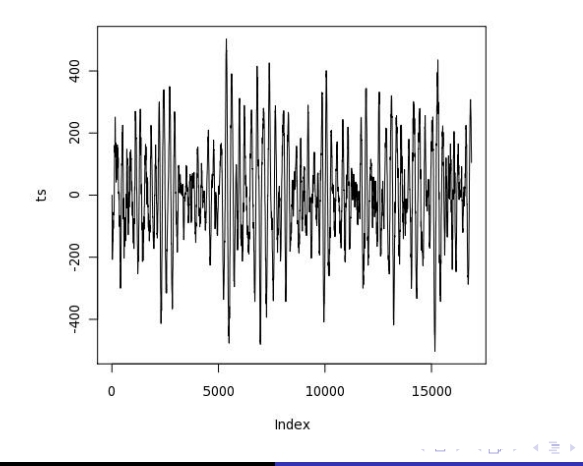

Joe Conway [SCALE9X PostgreSQL Day](#page-0-0)

つくへ

∍

[Financial](#page-32-0) [Waveform](#page-35-0)

## Seismic Data Example

#### **•** Analyze the waveform

```
CREATE OR REPLACE FUNCTION plot_fftps(ts bytea) RETURNS bytea AS $$
 library(quantmod)
 library(cairoDevice)
 library(RGtk2)
 fourier<-fft(ts)
 magnitude<-Mod(fourier)
 y2 <- magnitude[1:(length(magnitude)/10)]
 x2 <- 1:length(y2)/length(magnitude)
 mydf <- data.frame(x2,y2)
 pixmap <- gdkPixmapNew(w=500, h=500, depth=24)
 asCairoDevice(pixmap)
 plot(mydf,type="l")
 plot_pixbuf <- gdkPixbufGetFromDrawable(NULL, pixmap, pixmap$getColormap(),
                                                       0, 0, 0, 0, 500, 500)
 buffer <- gdkPixbufSaveToBufferv(plot_pixbuf, "jpeg", character(0),
                                                       character(0))$buffer
 return(buffer)
$$ LANGUAGE 'plr' IMMUTABLE;
SELECT plr_get_raw(plot_fftps(data)) FROM test_ts_obj WHERE dataid = 42;
                                                                 イロト イ押 トイヨ トイヨト
```
Joe Conway [SCALE9X PostgreSQL Day](#page-0-0)

 $\eta$ a ∍

[Geospatial](#page-22-0) [Financial](#page-32-0) [Waveform](#page-35-0) [SPC](#page-42-0)

## Seismic Data Example - Waveform Analysis Output

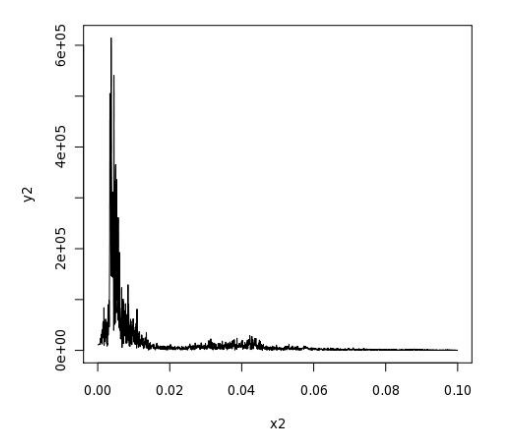

Joe Conway [SCALE9X PostgreSQL Day](#page-0-0)

E

∍  $\mathbf{h}$ 

[Financial](#page-32-0) [SPC](#page-42-0)

# Statistical Process Control Example

- Named controlChart R function loaded via plr\_modules; about 120 lines of code
- controlchart() PL/R function; another 130 lines of code

[http://www.joeconway.com/source\\_code/controlchart.sql](http://www.joeconway.com/source_code/controlchart.sql)

SELECT \* FROM controlchart('G121XA34', 3, 0, array['/tmp/xbar.jpg','/tmp/r.jpg','/tmp/gma.jpg']);

```
SELECT * FROM controlchart('G121XA34', 3, 0, null) LIMIT 1;
-[ RECORD 1 ]-----------------
group_num | 1
xb | 0.0193605889310595<br>
xbb | 0.0512444187147061
           xbb | 0.0512444187147061
xucl | 0.0920736498010521<br>x1cl | 0.0104151876283601
           xlcl | 0.0104151876283601
r | 0.0344209665807481
rb | 0.0559304535429398
rucl | 0.127521434077903<br>r1cl | 0
r1c1gma | 0.0193605889310595
```
Time: 21.986 ms

<span id="page-42-0"></span>∢ ロ ▶ ( 何 ▶ ( 言 ▶ ( 言 ▶ )

[Geospatial](#page-22-0) [Financial](#page-32-0) [SPC](#page-42-0)

### Statistical Process Control Example - X-Bar Chart Output

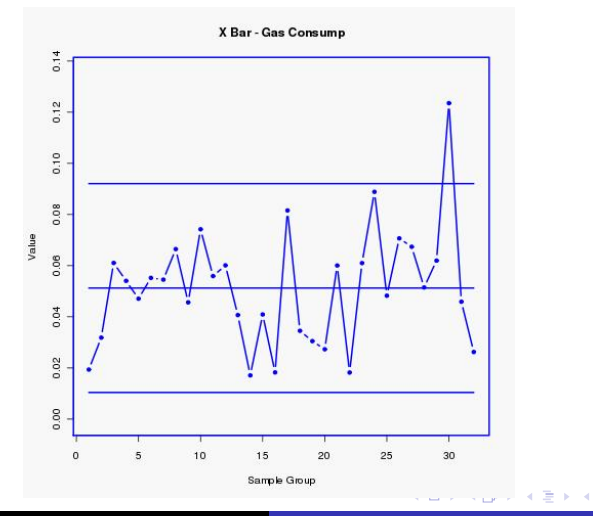

Joe Conway [SCALE9X PostgreSQL Day](#page-0-0)

つくへ

∍

[Geospatial](#page-22-0) [Financial](#page-32-0) [SPC](#page-42-0)

### Statistical Process Control Example - R Chart Output

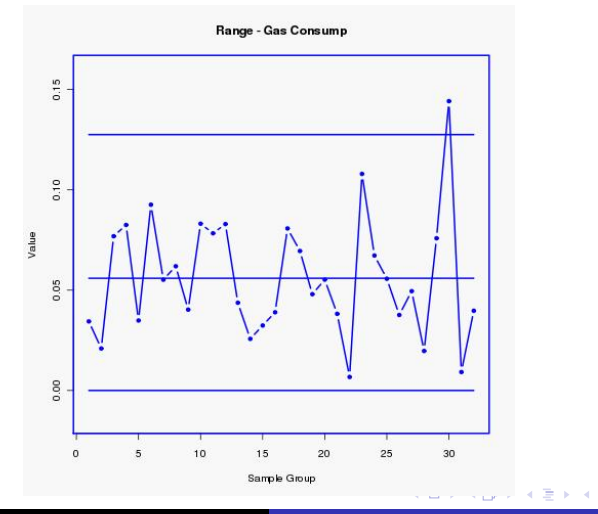

Joe Conway [SCALE9X PostgreSQL Day](#page-0-0)

つくへ

∍ Пb.

[Geospatial](#page-22-0) [Financial](#page-32-0) [SPC](#page-42-0)

### Statistical Process Control Example - GMA Chart Output

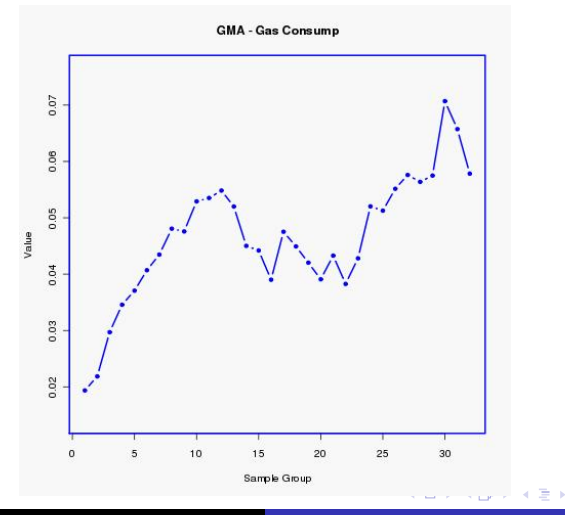

Joe Conway [SCALE9X PostgreSQL Day](#page-0-0)

つくへ

∍

[Financial](#page-32-0) [SPC](#page-42-0)

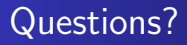

#### Questions?

Joe Conway [SCALE9X PostgreSQL Day](#page-0-0)

メロメメ 御 メメ きょく きょう

目

[Installation](#page-47-0) [Return Types](#page-49-0) [R Support](#page-52-0) [PostgreSQL Support](#page-57-0)

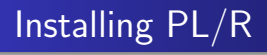

#### • Installation from binary

• Win32, Win64

<http://www.joeconway.com/plr>

#### PGDG RPMs

<http://yum.pgrpms.org/news-packagelist.php>

#### • CentOS

yum list \\*plr\\* No Matching Packages

#### Fedora

yum list \\*plr\\* No Matching Packages

#### **.** Debian

aptitude search '~n plr'

**K ロ ▶ K 御 ▶ K 君 ▶ K 君 ▶** 

<span id="page-47-0"></span> $2990$ 

э

[Installation](#page-47-0) **[Basics](#page-48-0)** [Return Types](#page-49-0) [R Support](#page-52-0) [PostgreSQL Support](#page-57-0)

# Creating PL/R Functions

An alternative method may be used to create a function in PL/R, if certain criteria are met

- Must be a simple call to an existing R function
- Name used for the PL/R function must match that of the R function exactly
- Function may be defined with no body, and the arguments will be passed directly to the R function of the same name CREATE OR REPLACE FUNCTION sd(float8[]) RETURNS float AS '' LANGUAGE 'plr';

```
SELECT round(sd(ARRAY[1.23,1.31,1.42,1.27])::numeric, 8);
   round
------------
 0.08180261
```

```
(1 + \text{rot})
```
<span id="page-48-0"></span>∢ロ ▶ ∢何 ▶ ∢ ヨ ▶ ∢ ヨ ▶

[Return Types](#page-49-0) [R Support](#page-52-0) [PostgreSQL Support](#page-57-0)

## Return Type Conversions

To return a NULL value from a PL/R function, return NULL

```
CREATE OR REPLACE FUNCTION r_max (integer, integer)
RETURNS integer AS $$
    if (is.null(arg1) && is.null(arg2))
        return(NULL)
    if (is.null(arg1))
        return(arg2)
    if (is.null(arg2))
        return(arg1)
    if (\text{arg1} > \text{arg2})return(arg1)
    arg2
$$ LANGUAGE 'plr':
```
<span id="page-49-0"></span> $\left\{ \begin{array}{ccc} 1 & 0 & 0 \\ 0 & 1 & 0 \end{array} \right.$  ,  $\left\{ \begin{array}{ccc} \frac{1}{2} & 0 & 0 \\ 0 & 0 & 0 \end{array} \right.$ 

[Installation](#page-47-0) **[Basics](#page-48-0)** [Return Types](#page-49-0) [R Support](#page-52-0) [PostgreSQL Support](#page-57-0) **[Triggers](#page-62-0)** 

# Return Type Conversions

- Data type similar to arguments
- Mapping between the dimensionality of the declared PostgreSQL return type and the type of R object
- Depends on both R object dimensions as well declared PostgreSQL dimensions (i.e. scalar, array, composite type)
	- $\bullet$  if return value in PL/R function is a data.frame, and Postgres return type is setof composite, the data frame is returned as rows and columns
	- if  $R = 1$ , 2, or 3D array, and Postgres  $=$  array, then return is array

∢ロ ▶ ∢何 ▶ ∢ ヨ ▶ ∢ ヨ ▶

**[Installation](#page-47-0)** [Return Types](#page-49-0)

# Return Type Conversions

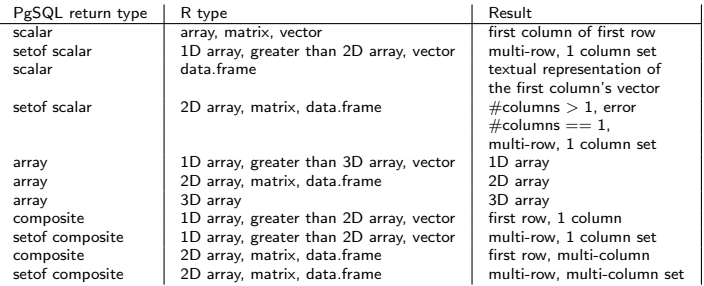

Joe Conway [SCALE9X PostgreSQL Day](#page-0-0)

**K ロ ▶ K 御 ▶ K 君 ▶ K 君 ▶** 

<span id="page-51-0"></span>E

[Installation](#page-47-0) [Return Types](#page-49-0) [R Support](#page-52-0) [PostgreSQL Support](#page-57-0) **[Triggers](#page-62-0)** 

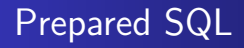

```
load_r_typenames()
pg.spi.prepare(character query, integer vector type_vector)
pg.spi.execp(external pointer saved_plan, variable listvalue_list)
```
- load\_r\_typenames() used to make predefined PostgreSQL data type global variables available
- pg.spi.prepare() prepares and saves a query plan for later execution
- pg.spi.execp() executes previously prepared query
- saved plan is the external pointer returned by pg.spi.prepare
- <span id="page-52-0"></span>• If query references arguments, value list must be supplied: this is an R list of actual values for the plan arguments
	- Must be the same length as the argument type\_vector previously given to pg.spi.prepare
	- Pass NA for value\_list if the query has [no](#page-51-0) [ar](#page-53-0)[g](#page-51-0)[um](#page-52-0)[en](#page-51-0)[t](#page-52-0)[s](#page-56-0)

[Return Types](#page-49-0) [R Support](#page-52-0) [PostgreSQL Support](#page-57-0)

#### Prepared SQL

```
SELECT load r typenames();
CREATE OR REPLACE FUNCTION test_spi_prep(text)
RETURNS TEXT AS $$
 sp <<- pg.spi.prepare(arg1, c(NAMEOID, NAMEOID));
 print("OK");
$$ language 'plr';
SELECT test_spi_prep('SELECT oid, typname
                      FROM pg_type
                      WHERE typname = $1 OR typname = $2'):
CREATE OR REPLACE FUNCTION test_spi_execp(text, text, text)
RETURNS SETOF RECORD AS $$
 pg.spi.execp(pg.reval(arg1), list(arg2,arg3))
$$ language 'plr':
SELECT * FROM test_spi_execp('sp','oid','text')
AS t(typeid oid, typename name);
typeid | typename
--------+----------
    25 | text
    26 | oid
(2 rows)
```
イロト イ押 トイヨ トイヨ トー

<span id="page-53-0"></span> $\equiv$   $\Omega$ 

[Installation](#page-47-0) **[Basics](#page-48-0)** [Return Types](#page-49-0) [R Support](#page-52-0) [PostgreSQL Support](#page-57-0) **[Triggers](#page-62-0)** 

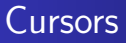

pg.spi.cursor\_open(character cursor\_name, external pointer saved\_plan, variable list value\_list) pg.spi.cursor\_fetch(external pointer cursor, boolean forward, integer rows) pg.spi.cursor\_close(external pointercursor)

- pg.spi.cursor\_open() opens a cursor identified by cursor\_name, used to scroll through the results of query plan previously prepared by pg.spi.prepare
- pg.spi.cursor\_fetch() fetches rows from the cursor object
- pg.spi.cursor\_close() closes previously opened cursor

∢ロ ▶ ∢何 ▶ ∢ ヨ ▶ ∢ ヨ ▶

[Installation](#page-47-0) **[Basics](#page-48-0)** [Return Types](#page-49-0) [R Support](#page-52-0) [PostgreSQL Support](#page-57-0) **[Triggers](#page-62-0)** 

# **Utility**

```
pg.quoteliteral(character SQL_string)
pg.quoteident(character SQL_string)
pg.thrownotice(character message)
pg.throwerror(character message)
pg.spi.factor(data.frame data)
```
- pg.quoteliteral() safely quotes string literals
- pg.quoteident () quotes string to be used as an identifier
- pg.thrownotice() and pg.throwerror() emit PostgreSQL NOTICE or ERROR message
- pg.spi.factor() accepts an R data.frame as input, and converts all non-numeric columns to factors

∢ ロ ▶ ( 何 ▶ ( 言 ▶ ( 言 ▶ )

[Installation](#page-47-0) **[Basics](#page-48-0)** [Return Types](#page-49-0) [R Support](#page-52-0) [PostgreSQL Support](#page-57-0) **[Triggers](#page-62-0)** 

State Variable

- Global R variable called pg.state.firstpass
- TRUE first time PL/R function called for particular query
- On subsequent calls value is left unchanged
- Allows PL/R function to perform expensive initialization on the first call, reuse the results for the remaining rows

```
CREATE TABLE t (f1 int);
INSERT INTO t VALUES (1),(2),(3);
CREATE OR REPLACE FUNCTION state(INT) RETURNS INT AS $$
  if (pg.state.firstpass == TRUE)
  {pg.state.firstpass <<- FALSE; Sys.sleep(10); return(arg1)}
  else {return(arg1)}
$$ LANGUAGE plr;
\timing
SELECT f1, state(f1) FROM t;
 f1 | state
----+-------
  1 | 1
  \begin{array}{ccc} 2 & | & 2 \\ 3 & | & 3 \end{array}\mathbf{3}(3 rows)
```
<span id="page-56-0"></span>∢ ロ ▶ ( 何 ) ( ミ ) ( ミ ) (

[Installation](#page-47-0) [Basics](#page-48-0) [Return Types](#page-49-0) [R Support](#page-52-0) [PostgreSQL Support](#page-57-0) **[Triggers](#page-62-0)** 

# Preloading PL/R Shared Object

- postgresql.conf variable shared\_preload\_libraries specifies one or more shared libraries to be preloaded and initialized at server start
- **If more than one library is to be loaded, separate their names** with commas
- This parameter can only be set at server start
- Library startup time is avoided when the library is first used
- On Windows hosts, preloading a library at server start will not reduce startup time
- If specified library not found, the server will fail to start shared preload libraries = '\$libdir/plr'

<span id="page-57-0"></span>∢ロ ▶ ∢何 ▶ ∢ ヨ ▶ ∢ ヨ ▶

[Installation](#page-47-0) **[Basics](#page-48-0)** [Return Types](#page-49-0) [R Support](#page-52-0) [PostgreSQL Support](#page-57-0) **[Triggers](#page-62-0)** 

Interactively Loading R Code

```
install_rcmd(text R_code)
```
- install\_rcmd() installs R code, given as a string, into the interpreter
- Global status data held between calls or shared between different PL/R functions
- Persists for the duration of the SQL client connection

```
SELECT install rcmd('pg.test.install <-function(msg) {print(msg)}');
 install_rcmd
--------------
OK
(1 row)CREATE OR REPLACE FUNCTION pg_test_install(TEXT) RETURNS TEXT AS $$
 pg.test.install(arg1)
$$ language 'plr':
SELECT pg_test_install('hello world');
 pg_test_install
                                                                イロト イ母 トイヨ トイヨ トー
                                                                                                200
```
**[Basics](#page-48-0)** [Return Types](#page-49-0) [R Support](#page-52-0) [PostgreSQL Support](#page-57-0) **[Triggers](#page-62-0)** 

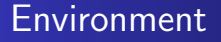

plr\_environ()

- plr\_environ() displays environment under which the Postmaster is currently running
- Useful to debug issues related to R specific environment variables
- Installed with EXECUTE permission revoked from PUBLIC

```
SELECT * FROM plr_environ() WHERE name = 'PGDATA';
 name | value
--------+-------------------------------------
PGDATA | /usr/local/pgsql-REL8_4_STABLE/data
(1 row)
```
イロメ イ母メ イヨメ イヨメー

[Installation](#page-47-0) **[Basics](#page-48-0)** [Return Types](#page-49-0) [R Support](#page-52-0) [PostgreSQL Support](#page-57-0) **[Triggers](#page-62-0)** 

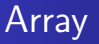

```
plr_singleton_array(float8 first_element)
plr_array_push(float8[] array, float8 next_element)
plr_array_accum(float8[] state_value, float8 next_element)
```
- plr\_singleton\_array() creates a new PostgreSQL array using first\_element
- plr\_array\_push() pushes a new element onto the end of an existing PostgreSQL array
- plr\_array\_accum() creates new array using next\_element if state\_value is NULL, otherwise, pushes next\_element onto the end of state\_value
- C functions that implement these PostgreSQL functions are capable of accepting and returning other data types
- These are somewhat redundant with built in functionality of recent PostgreSQL releases

 $QQ$ 

[Return Types](#page-49-0) [R Support](#page-52-0) [PostgreSQL Support](#page-57-0)

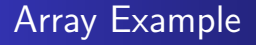

#### EXAMPLE

```
CREATE OR REPLACE FUNCTION array_accum (int[], int)
RETURNS int[]
AS '$libdir/plr','plr_array_accum'
LANGUAGE 'C':
SELECT array_accum(NULL, 42);
 array_accum
-------------
{42}
(1 row)SELECT array_accum(ARRAY[23,35], 42);
 array_accum
-----------------
 {23,35,42}
(1 row)
```
Joe Conway [SCALE9X PostgreSQL Day](#page-0-0)

メロメメ 御 メメ きょく モドー

 $299$ 

目

[Installation](#page-47-0) **[Basics](#page-48-0)** [Return Types](#page-49-0) [R Support](#page-52-0) [PostgreSQL Support](#page-57-0) **[Triggers](#page-62-0)** 

# Trigger Variables

- pg.tg.name name of the trigger
- **•** pg.tg.relid object ID of table invoking trigger
- **•** pg.tg.relname name of table invoking trigger
- **•** pg.tg.when BEFORE or AFTER (trigger type)
- **•** pg.tg.level ROW or STATEMENT (trigger type)
- **o** pg.tg.op INSERT, UPDATE, or DELETE
- pg.tg.new/pg.tg.old NEW and OLD rows
- **•** pg.tg.args vector of arguments given in CREATE TRIGGER

<span id="page-62-0"></span>∢ ロ ▶ ( 何 ▶ ( 言 ▶ ( 言 ▶ )

[Return Types](#page-49-0) [R Support](#page-52-0) [PostgreSQL Support](#page-57-0) **[Triggers](#page-62-0)** 

## Trigger Example

#### EXAMPLE

```
CREATE FUNCTION trigfunc_modcount() RETURNS trigger AS $$
    if (pg.tg.op == "INSERT")
    {
      retval <- pg.tg.new
      retval[pg.tg.args[1]] <- 0
    }
    if (pg.tg.op == "UPDATE")
    {
      retval <- pg.tg.new
      retval[pg.tg.args[1]] <- pg.tg.old[pg.tg.args[1]] + 1
    }
    if (pg.tg.op == "DELETE")
      retval <- pg.tg.old
    return(retval)
$$ LANGUAGE plr:
CREATE TABLE mytab (num integer, description text, modcnt integer);
CREATE TRIGGER trig_mytab_modcount
BEFORE INSERT OR UPDATE ON mytab
FOR EACH ROW
```
EXECUTE PROCEDURE trigfunc\_modcount('modcnt');

Joe Conway [SCALE9X PostgreSQL Day](#page-0-0)

イロト イ押 トイヨ トイヨト

 $2990$ 

<span id="page-63-0"></span>э